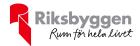

# Årsredovisning 2022-07-01 – 2023-06-30

RBF Linköpingshus 18 Org nr: 722000-2831

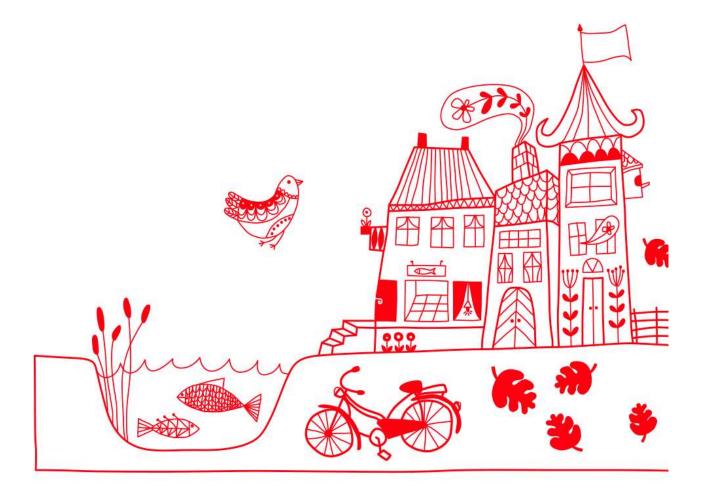

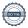

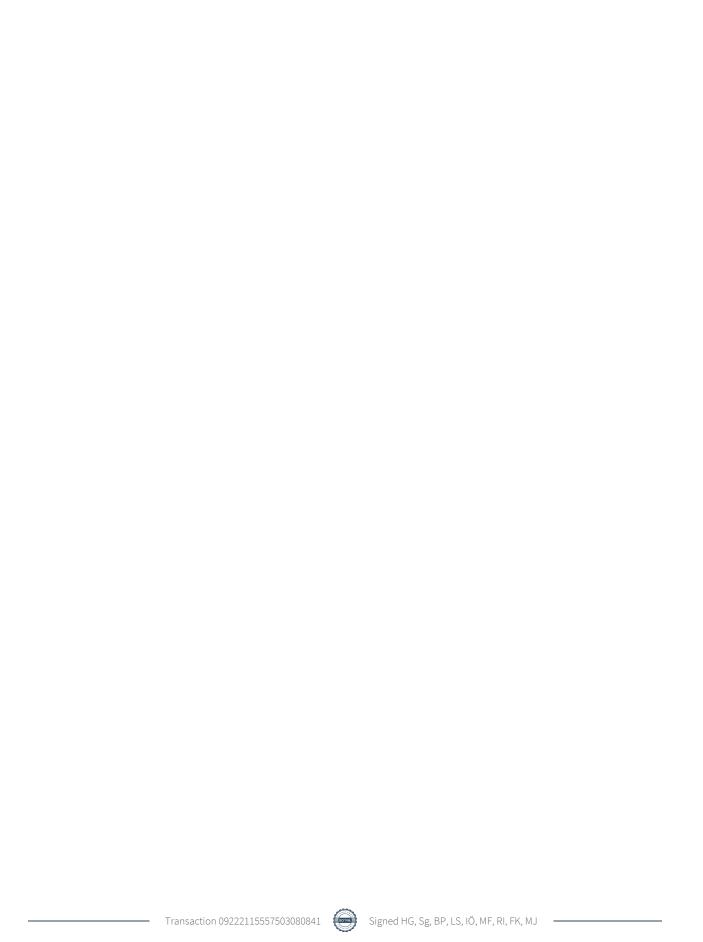

# Innehållsförteckning

| Förvaltningsberättelse | 2 |
|------------------------|---|
| Resultaträkning        | 7 |
| Balansräkning          |   |
| Noter                  |   |

**Bilagor** Att bo i BRF Ordlista

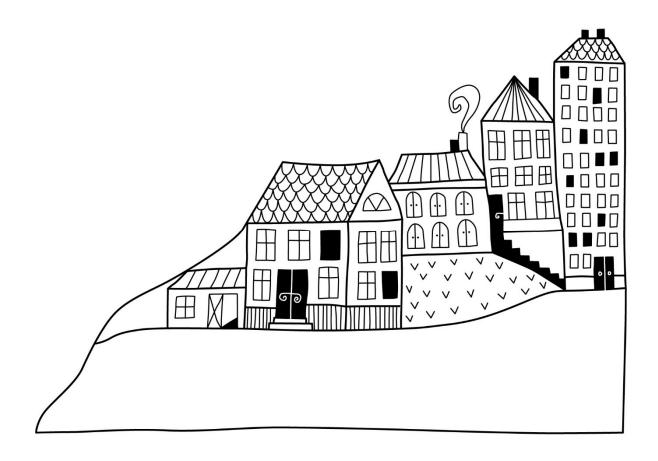

# Förvaltningsberättelse

Styrelsen för RBF Linköpingshus 18 får härmed avge årsredovisning för räkenskapsåret 2022-07-01 till 2023-06-30

Årsredovisningen är upprättad i svenska kronor, SEK. Beloppen i årsredovisningen anges i hela kronor om inte annat anges.

## Verksamheten

#### Allmänt om verksamheten

Föreningen har till ändamål att främja medlemmarnas ekonomiska intressen genom att i föreningens hus, mot ersättning, till föreningens medlemmar upplåta bostadslägenheter för permanent boende om inte annat särskilt avtalats, och i förekommande fall lokaler, till nyttjande utan begränsning i tiden.

Föreningen är ett privatbostadsföretag enligt inkomstskattelagen (1999:1229) och utgör därmed en äkta bostadsrättsförening.

Föreningen har sitt säte i Linköpings kommun.

Kommande verksamhetsår har föreningen ett lån som villkorsändras, det klassificeras i årsredovisningen som kortfristigt lån.

I resultatet ingår avskrivningar med 861 tkr, exkluderar man avskrivningarna blir resultatet 1 699 tkr. Avskrivningar påverkar inte föreningens likviditet.

#### Fastighetsuppgifter

Föreningen äger fastigheterna Riket 2,5,6 och 7 i Linköpings kommun med 210 lägenheter. Byggnaderna är uppförda 1968. Fastigheternas adress är Järdalavägen 4-26 jämna nummer i Linköping.

Fastigheterna är fullvärdeförsäkrade RB-försäkring via Folksam.

Hemförsäkring bekostas individuellt av bostadsrättsinnehavarna och bostadsrättstillägget ingår i föreningens fastighetsförsäkring.

Lägenhetsfördelning

| - | 1 r.o.k. | 2 r.o.k. | 3 r.o.k. | 4 r.o.k | 5 r.o.k. | >5 r.o.k. | Summa |
|---|----------|----------|----------|---------|----------|-----------|-------|
|   | 30       | 60       | 90       | 30      | 0        | 0         | 210   |

Total bostadsarea: 16 035 m<sup>2</sup>

Årets taxeringsvärde 216 219 000 kr Föregående års taxeringsvärde 216 219 000 kr

Riksbyggens kontor i MO Västra Östergötland har biträtt styrelsen med föreningens förvaltning enligt tecknat avtal.

Bostadsrättsföreningen är medlem i Intresseförening för Riksbyggens bostadsrättsföreningar i Västra Östergötland. Bostadsrättsföreningen äger via garantikapitalbevis andelar i Riksbyggen ekonomisk förening. Genom intresseföreningen kan bostadsrättsföreningen utöva inflytande på Riksbyggens verksamhet samt ta del av eventuell utdelning från Riksbyggens resultat. Utöver utdelning på andelar kan föreningen även få återbäring på köpta tjänster från Riksbyggen. Storleken på återbäringen beslutas av Riksbyggens styrelse.

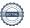

### Teknisk status

Årets reparationer och underhåll: För att bevara föreningens hus i gott skick utförs löpande reparationer av uppkomna skador samt planerat underhåll av normala förslitningar. Föreningen har under verksamhetsåret utfört reparationer för 464 tkr och planerat underhåll för 274 tkr. Eventuella underhållskostnader specificeras i avsnittet "Årets utförda underhåll".

## Föreningen har utfört respektive planerat att utföra nedanstående underhåll.

| Beskrivning                       | År        |
|-----------------------------------|-----------|
| Energisparåtgärd                  | 1982      |
| Kallvattenledning                 | 1988      |
| Fönster energi                    | 1994      |
| Takrenovering                     | 1995      |
| Ventilation                       | 2001      |
| Stamrenovering                    | 2007      |
| Tvättstugor                       | 2014      |
| Renovering källartrappor          | 2015      |
| Kanalrensning                     | 2015      |
| Säkerhetsdörrar                   | 2016/2017 |
| Låssystem                         | 2016/2017 |
| Golvbrunnar                       | 2017/2018 |
| Expansionskärl                    | 2017/2018 |
| Markytor                          | 2017/2018 |
| Entrédörrar och kodlås            | 2018/2019 |
| Dränering                         | 2020/2021 |
| Garage, renovering                | 2020/2021 |
| Garage, nybyggda                  | 2020/2021 |
| Rörisolering                      | 2020/2021 |
| Målning                           | 2020/2021 |
| Plattsätting, entréer, ventilbyte | 2021/2022 |
| OVK                               | 2021/2022 |

## Årets utförda underhåll

| Beskrivning                              | Belopp  |  |
|------------------------------------------|---------|--|
| Drännering, golvvård, belysning cykelhus | 274 000 |  |

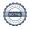

Efter senaste stämman och därpå följande konstituerande har styrelsen haft följande sammansättning

#### **Styrelse**

| Ordinarie ledamöter | Uppdrag          | Mandat t.o.m ordinarie<br>stämma |
|---------------------|------------------|----------------------------------|
| Stig Granath        | Ordförande       | 2024                             |
| Mikael Fahl         | Sekreterare      | 2024                             |
| Inge Öhammar        | Ledamot          | 2024                             |
| Leif Strömberg      | Ledamot          | 2023                             |
| Royne Identeg       | Ledamot          | 2024                             |
| Birgitta Petri      | Ledamot          | 2024                             |
| Homa Gimenez        | Ledamot Riksbygg | gen                              |
| Styrelsesuppleanter | Uppdrag          | Mandat t.o.m ordinarie stämma    |
| Birgitta Gustavsson | Suppleant        | 2023                             |
| Markan Ljevar       | Suppleant        | 2024                             |
| Mathias Lindblom    | Suppleant        | 2023                             |
| Stefan Samuelsson   | Suppleant        | 2024                             |
|                     | = =              | gen                              |

### Revisorer och övriga funktionärer

| Ordinarie revisorer | Uppdrag                |
|---------------------|------------------------|
| Maria Johansson     | Auktoriserad revisor   |
| Ludvig Rasmusson    | Förtroendevald revisor |
|                     |                        |
| Revisorssuppleanter |                        |

Fredrik Karlsson

Föreningens firma tecknas förutom av styrelsen i sin helhet av styrelsens ledamöter, två i förening.

### Väsentliga händelser under räkenskapsåret

Under rådande omständigheter på världsmarknaden har elpriset höjts markant under året, vilket resulterar i höjd elkostnad för föreningen. Även räntor på lån har ökat markant. Föreningen har märkt av högre elkostnader, följer händelseutveckligen noga och vidtar åtgärder för att minimera påverkan på föreningens verksamhet.

## **Medlemsinformation**

Vid räkenskapsårets början uppgick föreningens medlemsantal till 302 personer. Årets tillkommande medlemmar uppgår till 19 personer. Årets avgående medlemmar uppgår till 14 personer. Föreningens medlemsantal på bokslutsdagen uppgår till 307 personer.

Föreningen ändrade årsavgiften senast 2021-01-01, höjning med 3%. Avgiften på garage höjdes från 220 kr till 300/400 kr/mån, p-platser från 90 kr till 120 kr/mån, även dessa ändringar genomfördes 2021-01-01.

Efter att ha antagit budgeten för det kommande verksamhetsåret har styrelsen beslutat om oförändrad årsavgift.

Årsavgiften för 2022 uppgick i genomsnitt till 611 kr/m²/år.

Baserat på kontraktsdatum har under verksamhetsåret 16 överlåtelser av bostadsrätter skett (föregående år 30 st.)

Vid räkenskapsårets utgång var samtliga bostadsrätter placerade.

## Flerårsöversikt

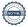

| Resultat och ställning (tkr)                                          | 2022/2023            | 2021/2022 | 2020/2021 | 2019/2020 | 2018/2019 |
|-----------------------------------------------------------------------|----------------------|-----------|-----------|-----------|-----------|
| Nettoomsättning                                                       | 10 473               | 10 444    | 10 165    | 9 981     | 9 985     |
| Resultat efter finansiella poster                                     | 838                  | -117      | -4 846    | 1 713     | 2 000     |
| Avsättning till underhållsfond kr/m²                                  | 65                   | 65        | 65        | 70        | 70        |
| Balansomslutning                                                      | 32 427               | 31 764    | 32 369    | 31 720    | 30 134    |
| Soliditet %<br>Likviditet % inklusive<br>låneomförhandlingar kommande | 52                   | 50        | 50        | 65        | 64        |
| verksamhetsår                                                         | 206                  | 631       | 169       |           |           |
| Likviditet %                                                          | 713                  | 631       | 524       | 776       | 704       |
| *Årsavgiftsnivå för bostäder, kr/m²                                   | 611                  | 620       | 602       | 593       | 593       |
| Driftkostnader, kr/m²                                                 | 528                  | 551       | 817       | 415       | 403       |
| Driftkostnader exkl underhåll, kr/m²                                  | 511                  | 494       | 413       | 415       | 395       |
| Ränta, kr/m²                                                          | 12                   | 14        | 9         | 9         | 9         |
| Underhållsfond, kr/m²                                                 | 312                  | 264       | 256       | 490       | 490       |
| Lån, kr/m <sup>2</sup> *Felaktig siffra 2021/2022, skulle ha var      | 871<br>it 611 kr/ m² | 881       | 890       | 586       | 592       |

Nettoomsättning: intäkter från årsavgifter, hyresintäkter m.m. som ingår i föreningens normala verksamhet med avdrag för lämnade rabatter.

Resultat efter finansiella poster: Se resultaträkningen.

Soliditet: beräknas som eget kapital inklusive egen kapitalandel i procent av balansomslutningen.

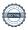

## Förändringar i eget kapital

| Eget kapital i kr                    | Bunc            | let            | Fritt               |                |
|--------------------------------------|-----------------|----------------|---------------------|----------------|
|                                      | Medlemsinsatser | Underhållsfond | Balanserat resultat | Årets resultat |
| Belopp vid årets början              | 923 886         | 4 228 417      | 10 920 134          | -116 849       |
| Disposition enl. årsstämmobeslut     |                 |                | -116 849            | 116 849        |
| Reservering underhållsfond           |                 | 1 042 000      | -1 042 000          |                |
| Ianspråktagande av<br>underhållsfond |                 | -274 000       | 274 000             |                |
| Årets resultat                       |                 |                |                     | 837 628        |
| Vid årets slut                       | 923 886         | 4 996 417      | 10 035 285          | 837 628        |

## Resultatdisposition

Till årsstämmans förfogande finns följande medel i kr

| Summa                                   | 10 872 913 |
|-----------------------------------------|------------|
| Årets ianspråktagande av underhållsfond | 274 000    |
| Årets fondavsättning enligt stadgarna   | -1 042 000 |
| Årets resultat                          | 837 628    |
| Balanserat resultat                     | 10 803 285 |

Styrelsen föreslår följande disposition till årsstämman:

## Att balansera i ny räkning i kr

10 872 913

Vad beträffar föreningens resultat och ställning i övrigt, hänvisas till efterföljande resultat- och balansräkning med tillhörande bokslutskommentarer.

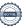

# Resultaträkning

|                                                                             |        | 2022-07-01  | 2021-07-01  |
|-----------------------------------------------------------------------------|--------|-------------|-------------|
| Belopp i kr                                                                 |        | 2023-06-30  | 2022-06-30  |
| Rörelseintäkter m.m.                                                        |        |             |             |
| Nettoomsättning                                                             | Not 2  | 10 473 368  | 10 443 759  |
| Övriga rörelseintäkter                                                      | Not 3  | 408 602     | 92 838      |
| Summa rörelseintäkter                                                       |        | 10 881 970  | 10 536 597  |
| Rörelsekostnader                                                            |        |             |             |
| Driftskostnader                                                             | Not 4  | -8 471 669  | -8 839 645  |
| Övriga externa kostnader                                                    | Not 5  | -437 957    | -569 356    |
| Personalkostnader                                                           | Not 6  | -239 442    | -240 441    |
| Av- och nedskrivningar av materiella och immateriella anläggningstillgångar |        | -860 932    | -856 996    |
| Summa rörelsekostnader                                                      |        | -10 009 999 | -10 506 439 |
| Rörelseresultat                                                             |        | 871 971     | 30 158      |
| Finansiella poster<br>Resultat från övriga finansiella                      |        | ( 200       | 20.240      |
| anläggningstillgångar                                                       | 37 . 5 | 6 300       | 30 240      |
| Övriga ränteintäkter och liknande resultatposter                            | Not 7  | 149 847     | 43 748      |
| Räntekostnader och liknande resultatposter                                  |        | -190 490    | -220 995    |
| Summa finansiella poster                                                    |        | -34 343     | -147 007    |
| Resultat efter finansiella poster                                           |        | 837 628     | -116 849    |
| Årets resultat                                                              |        | 837 628     | -116 849    |

# **Balansräkning**

| Belopp i kr                                  |        | 2023-06-30 | 2022-06-30 |
|----------------------------------------------|--------|------------|------------|
| TILLGÅNGAR                                   |        |            |            |
| Anläggningstillgångar                        |        |            |            |
| Materiella anläggningstillgångar             |        |            |            |
| Byggnader och mark                           | Not 8  | 18 788 032 | 19 628 968 |
| Inventarier, verktyg och installationer      | Not 9  | 339 179    | 200 768    |
| Summa materiella anläggningstillgångar       |        | 19 127 211 | 19 829 737 |
| Finansiella anläggningstillgångar            |        |            |            |
| Andra långfristiga fordringar                |        | 315 000    | 315 000    |
| Summa finansiella anläggningstillgångar      |        | 315 000    | 315 000    |
| Summa anläggningstillgångar                  |        | 19 442 211 | 20 144 737 |
| Omsättningstillgångar                        |        |            |            |
| Kortfristiga fordringar                      |        |            |            |
| Kund-, avgifts- och hyresfordringar          |        | 13 181     | 6 258      |
| Övriga fordringar                            |        | 2 411      | 2 174      |
| Förutbetalda kostnader och upplupna intäkter | Not 10 | 505 514    | 392 243    |
| Summa kortfristiga fordringar                |        | 521 106    | 400 675    |
| Kassa och bank                               |        |            |            |
| Kassa och bank                               | Not 11 | 12 463 870 | 11 218 803 |
| Summa kassa och bank                         |        | 12 463 870 | 11 218 803 |
| Summa omsättningstillgångar                  |        | 12 984 975 | 11 619 478 |
| Summa tillgångar                             |        | 32 427 186 | 31 764 215 |

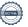

# Balansräkning

| Belopp i kr                                  |        | 2023-06-30 | 2022-06-30 |
|----------------------------------------------|--------|------------|------------|
| EGET KAPITAL OCH SKULDER                     |        |            |            |
| Eget kapital                                 |        |            |            |
| Bundet eget kapital                          |        |            |            |
| Medlemsinsatser                              |        | 923 886    | 923 886    |
| Fond för yttre underhåll                     |        | 4 996 417  | 4 228 417  |
| Summa bundet eget kapital                    |        | 5 920 303  | 5 152 303  |
| Fritt eget kapital                           |        |            |            |
| Balanserat resultat                          |        | 10 035 285 | 10 920 134 |
| Årets resultat                               |        | 837 628    | -116 849   |
| Summa fritt eget kapital                     |        | 10 872 913 | 10 803 285 |
| Summa eget kapital                           |        | 16 793 216 | 15 955 588 |
| SKULDER                                      |        |            |            |
| Långfristiga skulder                         |        |            |            |
| Övriga skulder till kreditinstitut           | Not 12 | 9 326 856  | 13 967 124 |
| Summa långfristiga skulder                   |        | 9 326 856  | 13 967 124 |
| Kortfristiga skulder                         |        |            |            |
| Övriga skulder till kreditinstitut           | Not 12 | 4 640 268  | 153 772    |
| Leverantörsskulder                           |        | 297 770    | 343 391    |
| Skatteskulder                                |        | 29 515     | 15 795     |
| Upplupna kostnader och förutbetalda intäkter | Not 13 | 1 339 561  | 1 328 545  |
| Summa kortfristiga skulder                   |        | 6 307 114  | 1 841 503  |
| Summa eget kapital och skulder               |        | 32 427 186 | 31 764 215 |

# Noter

### Not 1 Allmänna redovisningsprinciper

Årsredovisningen är upprättad i enlighet med årsredovisningslagen och Bokföringsnämndens allmänna råd (BFNAR 2016:10) om årsredovisning i mindre företag.

## Redovisning av intäkter

Årsavgifter och hyror aviseras i förskott men redovisas så att endast den del som belöper på räkenskapsåret redovisas som intäkter. Ränta och utdelning redovisas som en intäkt när det är sannolikt att föreningen kommer att få de ekonomiska fördelar som är förknippade med transaktionen samt att inkomsten kan beräknas på ett tillförlitligt sätt.

## Avskrivningstider för anläggningstillgångar

| Anläggningstillgångar                   | Avskrivningsprincip | Antal år |
|-----------------------------------------|---------------------|----------|
| Byggnader                               | Linjär              | 50       |
| Standardförbättringar                   | Linjär              | 10-50    |
| Markanläggningar                        | Linjär              | 30-50    |
| Markinventarier                         | Linjär              | 10 år    |
| Installationer                          | Linjär              | 20 år    |
| Installationer (laddstolpar)            | Linjär              | 10 år    |
| Inventarier (Hjärtstartare, farthinder) | Linjär              | 5 år     |

Mark är inte föremål för avskrivningar.

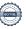

### Not 2 Nettoomsättning

| Not 2 Nettoomsättning                 | 2022-07-01               | 2021-07-01                         |
|---------------------------------------|--------------------------|------------------------------------|
|                                       | 2023-06-30               | 2022-06-30                         |
| Årsavgifter, bostäder                 | 9 796 212                | 9 796 212                          |
| Hyror, lokaler                        | 9 000                    | 9 000                              |
| Hyror, garage                         | 498 720                  | 487 546                            |
| Hyror, p-platser                      | 197 116                  | 196 200                            |
| Hyres- och avgiftsbortfall, garage    | -13 600                  | -30 652                            |
| Hyres- och avgiftsbortfall, p-platser | -14 080                  | -14 547                            |
| Summa nettoomsättning                 | 10 473 368               | 10 443 759                         |
| Not 3 Övriga rörelseintäkter          |                          |                                    |
|                                       | 2022-07-01<br>2023-06-30 | 2021-07-01<br>2022-06-30           |
| Övriga avgifter                       | 400                      | 800                                |
| Panter och överlåtelser               | 41 023                   | 61 437                             |
| Intäkter övernattningslägenhet        | 15 400                   | 17 161                             |
| Erhållna statliga bidrag (elstöd)     | 307 899                  | 0                                  |
| Intäkter Securitas, Opigo             | 43 884                   | 0                                  |
| Försäkringsersättningar               | 0                        | 13 440                             |
| Summa övriga rörelseintäkter          | 408 602                  | 92 838                             |
| Not 4 Driftskostnader                 |                          |                                    |
| Not 4 Diffiskostifiadei               | 2022-07-01<br>2023-06-30 | 2021-07-01<br>2022-06-30           |
| Underhåll                             | -274 000                 | -917 227                           |
| Reparationer                          | -463 873                 | -515 961                           |
| Fastighetsavgift och fastighetsskatt  | -403 017                 | -392 160                           |
| Försäkringspremier                    | -371 713                 | -350 109                           |
| Kabel- och digital-TV                 | -624 715                 | -594 170                           |
| Återbäring från Riksbyggen            | 3 200                    | 23 300                             |
| Systematiskt brandskyddsarbete        | -1 028                   | -929                               |
| Serviceavtal                          | -65 087                  | -58 723                            |
| Obligatoriska besiktningar            | 0                        | -528 201                           |
| Bevakningskostnader                   | -108 873                 | -51 296                            |
| Snö- och halkbekämpning               | -2 787                   | -575                               |
| Förbrukningsinventarier               | -308 867                 | -197 724                           |
| Vatten                                | -324 985                 | 17/ 124                            |
| Fastighetsel                          |                          | -348 978                           |
| Uppvärmning                           | -1 392 004               |                                    |
| opp · mining                          | -1 392 004<br>-2 279 723 | -348 978                           |
| Sophantering och återvinning          |                          | -348 978<br>-979 300               |
|                                       | -2 279 723               | -348 978<br>-979 300<br>-2 204 799 |

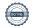

Summa driftskostnader

-8 471 669

-8 839 645

## Not 5 Övriga externa kostnader

|                                                        | 2022-07-01<br>2023-06-30 | 2021-07-01<br>2022-06-30 |
|--------------------------------------------------------|--------------------------|--------------------------|
| Förvaltningsarvode administration                      | -299 231                 | -415 469                 |
| Lokalkostnader                                         | -5 840                   | -1 950                   |
| Arvode, yrkesrevisorer                                 | -17 886                  | -18 114                  |
| Övriga förvaltningskostnader                           | -12 223                  | -21 521                  |
| Pantförskrivnings- och överlåtelseavgifter             | -30 734                  | -63 672                  |
| Representation                                         | -58 356                  | -38 690                  |
| Kontorsmateriel                                        | -2 634                   | -5 654                   |
| Bankkostnader                                          | -3 369                   | 0                        |
| Övriga externa kostnader                               | -7 684                   | -4 286                   |
| Summa övriga externa kostnader                         | -437 957                 | -569 356                 |
| Not 6 Personalkostnader                                | 2022-07-01<br>2023-06-30 | 2021-07-01<br>2022-06-30 |
| Styrelsearvoden                                        | -96 000                  | -105 500                 |
| Sammanträdesarvoden                                    | -51 681                  | -55 566                  |
| Arvode till övriga förtroendevalda och uppdragstagare  | -63 859                  | -39 677                  |
| Sociala kostnader                                      | -27 902                  | -39 698                  |
| Summa personalkostnader                                | -239 442                 | -240 441                 |
| Not 7 Övriga ränteintäkter och liknande resultatposter |                          |                          |
|                                                        | 2022-07-01<br>2023-06-30 | 2021-07-01<br>2022-06-30 |
| Ränteintäkter från bankkonton                          | 149 355                  | 42 267                   |
| Ränteintäkter från hyres/kundfordringar                | 255                      | 1 482                    |
| Övriga ränteintäkter                                   | 237                      | 0                        |
| Summa övriga ränteintäkter och liknande resultatposter | 149 847                  | 43 748                   |

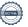

## Not 8 Byggnader och mark

| Anskaffningsvärden                                         | 2023-06-30  | 2022-06-30  |
|------------------------------------------------------------|-------------|-------------|
| Vid årets början                                           |             |             |
| Byggnader                                                  | 13 343 890  | 13 343 890  |
| Mark                                                       | 1 048 950   | 1 048 950   |
| Standardförbättringar                                      | 14 811 749  | 14 811 749  |
| Markanläggning                                             | 6 128 442   | 6 128 442   |
| Markinventarier                                            | 48 841      | 48 841      |
| Summa anskaffningsvärde vid årets slut                     | 35 381 871  | 35 381 871  |
| Ackumulerade avskrivningar enligt plan<br>Vid årets början |             |             |
| Byggnader                                                  | -6 717 893  | - 6 451 015 |
| Standardförbättringar                                      | -8 316 119  | -7 910 041  |
| Markanläggningar                                           | -709 123    | -546 027    |
| Markinventarier                                            | -9 768      | - 4 884     |
| Årets avskrivningar                                        | -15 752 903 | -14 911 967 |
| Årets avskrivning byggnader                                | -266 878    | -266 878    |
| Årets avskrivning standardförbättringar                    | -406 079    | -406 079    |
| Årets avskrivning markanläggningar                         | -163 096    | - 163 096   |
| Årets avskrivning markinventarier                          | -4 884      | - 4 884     |
| Summa ackumulerade avskrivningar vid årets slut            | -16 593 840 | -15 752 904 |
| Restvärde enligt plan vid årets slut<br>Varav              | 18 788 031  | 19 628 968  |
| Byggnader                                                  | 6 359 119   | 6 625 997   |
| Mark                                                       | 1 048 950   | 1 048 950   |
| Standardförbättringar                                      | 6 089 550   | 6 495 629   |
| Markanläggningar                                           | 5 256 224   | 5 419 319   |
| Markinventarier                                            | 34 189      | 39 073      |

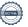

| Taxeringsvärden                                            |             |             |
|------------------------------------------------------------|-------------|-------------|
| Bostäder                                                   | 209 000 000 | 209 000 000 |
| Lokaler                                                    | 7 219 000   | 7 219 000   |
| Totalt taxeringsvärde                                      | 216 219 000 | 216 219 000 |
| varav byggnader                                            | 145 153 000 | 145 153 000 |
| varav mark                                                 | 71 066 000  | 71 066 000  |
| Not 9 Inventarier, verktyg och installationer              |             |             |
| Anskaffningsvärden                                         | 2023-06-30  | 2022-06-30  |
| Vid årets början                                           |             |             |
| Installationer                                             | 223 076     | 124 951     |
|                                                            | 223 076     | 124 951     |
| Årets anskaffningar                                        |             |             |
| Installationer (laddstolpar)                               | 60 157      | 98 125      |
| Inventarier (hjärtstartare, farthinder)                    | 98 250      | 0           |
| Summa anskaffningsvärde vid årets slut                     | 381 483     | 223 076     |
| Ackumulerade avskrivningar enligt plan<br>Vid årets början |             |             |
| Installationer                                             | -22 308     | -6 248      |
| Årets avskrivningar                                        |             |             |
| Installationer                                             | - 17 564    | - 16 060    |
| Inventarier (hjärtstartare, farthinder)                    | -2 432      | 0           |
| Summa ackumulerade avskrivningar vid årets slut            | - 42 304    | -22 308     |
| Restvärde enligt plan vid årets slut                       | 339 179     | 200 768     |
| Not 10 Förutbetalda kostnader och upplupna intäkter        |             |             |
|                                                            | 2023-06-30  | 2022-06-30  |
| Upplupna ränteintäkter                                     | 88 194      | 14 221      |
| Förutbetalda försäkringspremier                            | 196 475     | 175 238     |
| Förutbetalda driftkostnader                                | 76 803      | 72 813      |
| Förutbetald kabel-tv-avgift                                | 115 234     | 103 950     |
| Övriga förutbetalda kostnader och upplupna intäkter        | 28 808      | 26 021      |
| Summa förutbetalda kostnader och upplupna intäkter         | 505 514     | 392 243     |
| Not 11 Kassa och bank                                      |             |             |
|                                                            | 2023-06-30  | 2022-06-30  |
| Bankmedel SBAB                                             | 8 694 310   | 8 636 670   |
| Transaktionskonto Swedbank                                 | 3 769 559   | 2 582 133   |

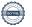

Summa kassa och bank

12 463 870 11 218 803

## Not 12 Övriga skulder till kreditinstitut

|                                                                                 | 2023-06-30 | 2022-06-30 |
|---------------------------------------------------------------------------------|------------|------------|
| Inteckningslån                                                                  | 13 967 124 | 14 120 896 |
| Nästa års omsättning och amortering på långfristiga skulder till kreditinstitut | -4 640 268 | -153 772   |
| Långfristig skuld vid årets slut                                                | 9 326 856  | 13 967 124 |

Tabell och kommentar nedan anges i hela kronor.

| Kreditgivare | Räntesats | Villkorsändringsdag | Ing.skuld     | Nya lån/ Omsatta<br>lån | Årets amorteringar | Utg.skuld     |
|--------------|-----------|---------------------|---------------|-------------------------|--------------------|---------------|
| STADSHYPOTEK | 2,20%     | 2024-04-30          | 4 589 632,00  | 0,00                    | 51 568,00          | 4 538 064,00  |
| STADSHYPOTEK | 1,06%     | 2025-04-30          | 4 593 764,00  | 0,00                    | 52 204,00          | 4 541 560,00  |
| STADSHYPOTEK | 0,85%     | 2026-01-30          | 4 937 500,00  | 0,00                    | 50 000,00          | 4 887 500,00  |
| Summa        |           |                     | 14 120 896,00 | 0,00                    | 153 772,00         | 13 967 124,00 |

Under nästa verksamhetsår har föreningen ett lån som ska villkorsändras. Det redovisas som kortfristigt men kommer att förlängas då föreningens lånefinansiering är långfristig. Faktisk kortfristig del (amortering) på föreningens lån uppgår till 153 772 kr årligen.

## Not 13 Upplupna kostnader och förutbetalda intäkter

| tot 13 Oppiupila kostilauei ocii forutbetalua liitaktei | 2023-06-30 | 2022-06-30 |
|---------------------------------------------------------|------------|------------|
| Upplupna räntekostnader                                 | 31 587     | 31 939     |
| Upplupna elkostnader                                    | 96 761     | 86 665     |
| Upplupna vattenavgifter                                 | 29 159     | 27 195     |
| Upplupna värmekostnader                                 | 82 061     | 81 640     |
| Upplupna kostnader för renhållning                      | 25 737     | 20 659     |
| Upplupna revisionsarvoden                               | 18 500     | 18 500     |
| Upplupna styrelsearvoden                                | 195 851    | 201 333    |
| Förutbetalda hyresintäkter och årsavgifter              | 859 905    | 860 614    |
| Summa upplupna kostnader och förutbetalda intäkter      | 1 339 561  | 1 328 545  |
| Not Ställda säkerheter                                  | 2023-06-30 | 2022-06-30 |
| Fastighetsinteckningar                                  | 23 983 000 | 23 983 000 |

## Not Eventualförpliktelser

Föreningen har inte identifierat några eventualförpliktelser

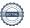

## Styrelsens underskrifter

| Linköping, datum enligt digital signering                 |                                                                     |
|-----------------------------------------------------------|---------------------------------------------------------------------|
|                                                           |                                                                     |
| Stig Granath                                              | Leif Strömberg                                                      |
| Inge Öhammar                                              | Mikael Fahl                                                         |
| Birgitta Petri                                            | Royne Identeg                                                       |
| Homa Gimenez                                              |                                                                     |
| Min revisionsberättelse har lämnats, datum enligt digital | signering                                                           |
|                                                           |                                                                     |
| Maria Johansson<br>Auktoriserad revisor                   | Fredrik Karlsson (ersätter Ludvig Rasmusson) Förtroendevald revisor |
| AHKIOTISETAG TEVISOT                                      | FORITOPHOEVAIG TEVISOT                                              |

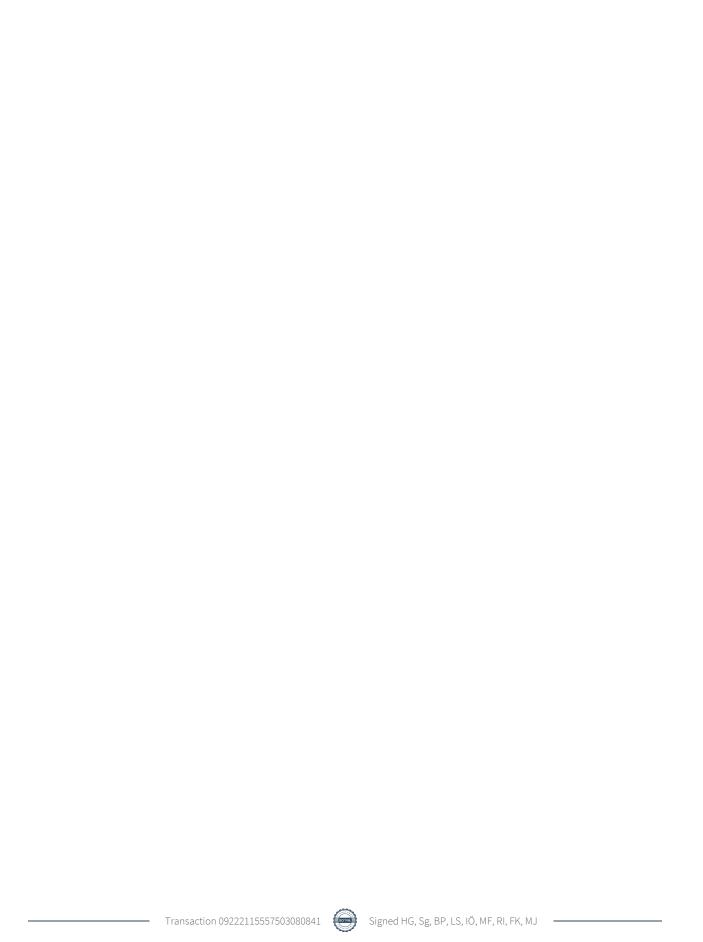

## Verification

Transaction 09222115557503080841

## Document

## ÅR L18, 22-23

Main document 19 pages Initiated on 2023-10-20 11:26:53 CEST (+0200) by Homa Gimenez (HG)

Finalised on 2023-10-24 17:52:33 CEST (+0200)

## Signatories

### Homa Gimenez (HG)

Riksbyggen homa.gimenez@riksbyggen.se

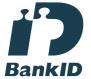

The name returned by Swedish BankID was "Homa Gimenez Rodriguez De Vera" Signed 2023-10-20 11:33:01 CEST (+0200)

## Birgitta Petri (BP)

birgitta.petri50@gmail.com +46732468233

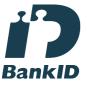

The name returned by Swedish BankID was "Birgitta Sofia Petri"
Signed 2023-10-21 10:30:10 CEST (+0200)

## Stig granath (Sg)

stig.granath@koaro.se +46706954632

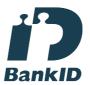

The name returned by Swedish BankID was "Stig Erik Lennart Granath" Signed 2023-10-21 06:39:59 CEST (+0200)

## Leif Strömberg (LS)

leif.v.stromberg@hotmail.com +46728812754

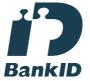

The name returned by Swedish BankID was "LEIF VILHELM STRÖMBERG"
Signed 2023-10-23 10:02:51 CEST (+0200)

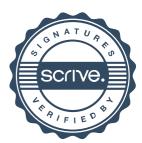

## Verification

Transaction 09222115557503080841

## Inge Öhammar (IÖ)

ingeohammar@gmail.com

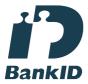

The name returned by Swedish BankID was "Knut Inge Emanuel Öhammar" Signed 2023-10-20 11:29:11 CEST (+0200)

## Royne Identeg (RI)

royneidenteg@hotmail.se +46727332797

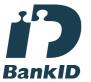

The name returned by Swedish BankID was "Royne Identeg"
Signed 2023-10-20 12:34:40 CEST (+0200)

## Maria Johansson (MJ)

maria@blixt-revision.se

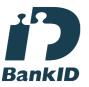

The name returned by Swedish BankID was "Maria Eva-Lotta Johansson" Signed 2023-10-24 17:52:33 CEST (+0200)

## Mikael Fahl (MF)

mike@fahl.se +46735292172

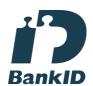

The name returned by Swedish BankID was "Jan Mikael Fahl"

Signed 2023-10-20 20:23:08 CEST (+0200)

## Fredrik Karlsson (FK)

fegge\_karlsson@hotmail.com +46709664007

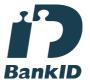

The name returned by Swedish BankID was "FREDRIK KARLSSON"
Signed 2023-10-24 14:38:21 CEST (+0200)

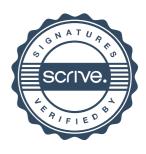

## Verification

Transaction 09222115557503080841

This verification was issued by Scrive. Information in italics has been safely verified by Scrive. For more information/evidence about this document see the concealed attachments. Use a PDF-reader such as Adobe Reader that can show concealed attachments to view the attachments. Please observe that if the document is printed, the integrity of such printed copy cannot be verified as per the below and that a basic print-out lacks the contents of the concealed attachments. The digital signature (electronic seal) ensures that the integrity of this document, including the concealed attachments, can be proven mathematically and independently of Scrive. For your convenience Scrive also provides a service that enables you to automatically verify the document's integrity at: https://scrive.com/verify

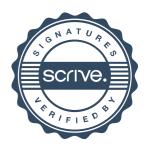